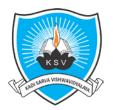

# Kadi Sarva Vishwavidyalaya

# Faculty of Engineering & Technology

Third Year Bachelor of Engineering (Information Technology)

(In Effect From Academic Year 2019-20)

| Subject Code: IT604F-N | Subject Title: Software Project Management |
|------------------------|--------------------------------------------|
| Pre-requisite          | Software Engineering                       |

### Teaching Scheme (Credits and Hours)

| Teaching scheme |     |     |       |                 | Evaluation Scheme |       |                 |       |        |       |
|-----------------|-----|-----|-------|-----------------|-------------------|-------|-----------------|-------|--------|-------|
| L               | т   | Р   | Total | Total<br>Credit | Theory            |       | Mid Sem<br>Exam | CIA   | Pract. | Total |
| Hrs             | Hrs | Hrs | Hrs   |                 | Hrs               | Marks | Marks           | Marks | Marks  | Marks |
| 03              | 00  | 02  | 05    | 04              | 03                | 70    | 30              | 20    | 30     | 150   |

### **Course Objective:**

- To understand the Software Project Planning and Evaluation techniques.
- To plan and manage projects at each stage of the software development life cycle (SDLC).
- To learn about the activity planning and risk management principles.
- To manage software projects and control software deliverables.
- To develop skills to manage the various phases involved in project management and people management.
- To deliver successful software projects that support organization's strategic goals.

#### **Outline of the Course:**

| Sr. No. | Title of the Unit                        | MinimumHours |
|---------|------------------------------------------|--------------|
| 1       | Project Evaluation And Project Planning  | 10           |
| 2       | Project Life Cycle And Effort Estimation | 10           |
| 3       | Activity Planning And Risk Management    | 10           |
| 4       | Project Management And Control           | 9            |
| 5       | Staffing In Software Projects            | 9            |

Totalhours (Theory):48 Totalhours(Lab):32 Totalhours:80

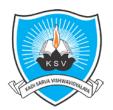

# Kadi Sarva Vishwavidyalaya

## **Faculty of Engineering & Technology**

Third Year Bachelor of Engineering (Information Technology)

(In Effect From Academic Year 2019-20)

## **Detailed Syllabus**

| Sr.<br>No | Topic                                                                                                    | Lecture<br>Hours | Weight age(%) |
|-----------|----------------------------------------------------------------------------------------------------|------------------|---------------|
| 1         | Project Evaluation And Project Planning Importance of Software Project Management – Activities Methodologies – Categorization Of Software Projects – Setting Objectives – Management Principles – Management Control – Project Portfolio Management – Cost- Benefit Evaluation Technology – Risk Evaluation – Strategic Program Management – Stepwise Project Planning.                                              | 11               | 22            |
| 2         | Project Life Cycle And Effort Estimation  Software Process And Process Models – Choice Of Process Models –  Mental Delivery – Rapid Application Development – Agile Methods –  Extreme Programming – SCRUM – Managing Interactive Processes – Basics  Of Software Estimation – Effort And Cost Estimation Techniques – COSMIC  Full Function Points – COCOMO II A Parametric Productivity Model –  Staffing Pattern. | 10               | 20            |
| 3         | Activity Planning And Risk Management Objectives Of Activity Planning – Project Schedules – Activities – Sequencing And Scheduling – Network Planning Models – Forward Pass & Backward Pass Techniques – Critical Path (CRM) Method – Risk Identification – Assessment – Monitoring – PERT Technique – Monte Carlo Simulation – Resource Allocation – Creation Of Critical Patterns – Cost Schedules.                | 10               | 21            |
| 4         | Project Management And Control  Framework For Management And Control – Collection Of Data Project  Termination – Visualizing Progress – Cost Monitoring – Earned Value  Analysis- Project Tracking – Change Control- Software Configuration  Management – Managing Contracts – Contract Management.                                                                                                    | 9                | 19            |
| 5         | Staffing In Software Projects  Managing People – Organizational Behavior – Best Methods Of Staff  Selection – Motivation – The Oldham-Hackman Job Characteristic Model –  Ethical And Programmed Concerns – Working In Teams – Decision Making  – Team Structures – Virtual Teams – Communications Genres –  Communication Plans.                                                                                    | 8                | 18            |
|           | Total                                                                                                    | 48               | 100           |

#### **Instructional Method and Pedagogy:**

- At the start of course, the course delivery pattern, prerequisite of the subject will be discussed.
- Lectures will be conducted with the aid of multi-media projector, black board, OHP etc.
- Attendance is compulsory in lecture and laboratory which carries 10 marks in overall evaluation.
- One internal exam will be conducted as a part of internal theory evaluation.
- Assignments based on the course content will be given to the students for each unit and will be evaluated at regular interval evaluation.
- Surprise tests/Quizzes/Seminar/tutorial will be conducted having a share of five marks in the overall internal evaluation.
- The course needs more focus on numerical examples based on exercises at the end of each chapter to aware of algorithm and theorem more precisely.

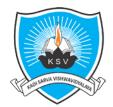

# Kadi Sarva Vishwavidyalaya

## Faculty of Engineering & Technology

Third Year Bachelor of Engineering (Information Technology)

(In Effect From Academic Year 2019-20)

#### **Learning Outcome:**

- Understand Project Management principles while developing software.
- Gain extensive knowledge about the basic project management concepts, framework and the process models.
- Obtain adequate knowledge about software process models and software effort estimation techniques.
- Estimate the risks involved in various project activities.
- Define the checkpoints, project reporting structure, project progress and tracking mechanisms using project management principles.
- Learn staff selection process and the issues related to people management

#### e-Resources:

- NPTEL: https://nptel.ac.in/courses/106101061/29 https://onlinecourses.nptel.ac.in/noc17\_mg01/preview
- VIT: https://www.youtube.com/watch?v=8IG3-DFiSSs
- Coursera: https://www.coursera.org/learn/uva-darden-project-management

### **Reference Books:**

- 1. Software Project Management (SIE), (Fifth Edition), Bob Hughes, Mike Cotterell, Rajib Mall, Tata McGraw-Hill
- 2. Robert K. Wysocki "Effective Software Project Management" Wiley Publication, 2011.
- 3. Walker Royce: "Software Project Management"- Addison-Wesley, 1998.
- 4. Gopalaswamy Ramesh, "Managing Global Software Projects" McGraw Hill Education (India), Fourteenth Reprint 2013.

### List of experiments

- 1. Compute function points and complete FP based project estimation.
- 2. COCOMO based project estimation i.e. using TinyCalculator and STRS COCOMO calculator.
- 3. Implement Halstead's software science using any programming language.
- 4. Creating Work Breakdown Structure (WBS) using ProjectLibre tool.
- 5. Draw Gantt chart and find critical path using ProjectLibre tool.
- 6. Draw Gantt chart and find critical path using GanttProject tool.
- 7. Draw Gantt chart using Microsoft Excel.
- 8. Perform cost-benefit analysis using Microsoft Excel.
- 9. Track different versions of a software using Git tool.
- Case study based approach, which covers various aspects of Software Project Management or one project with documentation which covers most of the aspects of SPM.
- Study and use of at least SPM tools.
- Study and use of Software testing tools.